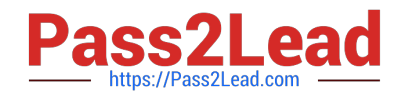

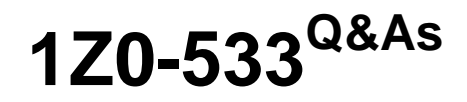

Oracle Hyperion Planning 11 Essentials

# **Pass Oracle 1Z0-533 Exam with 100% Guarantee**

Free Download Real Questions & Answers **PDF** and **VCE** file from:

**https://www.pass2lead.com/1z0-533.html**

100% Passing Guarantee 100% Money Back Assurance

Following Questions and Answers are all new published by Oracle Official Exam Center

**C** Instant Download After Purchase

**83 100% Money Back Guarantee** 

- 365 Days Free Update
- 800,000+ Satisfied Customers  $\epsilon$  of

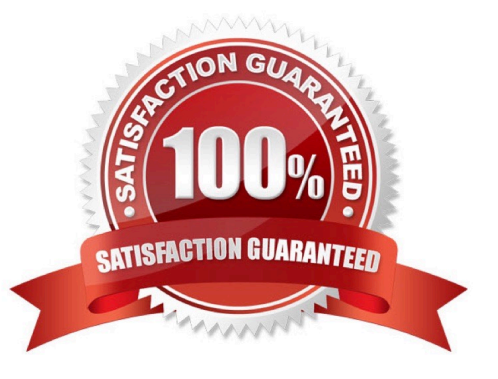

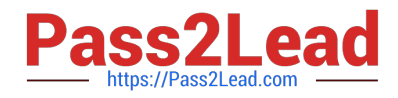

### **QUESTION 1**

What four read or write security assignments allow end users to be able to view at least some data?

- A. At least one member in the Scenario dimension
- B. At least one member In the Version dimension
- C. At least one member in the Period dimension
- D. At least one member in the Account dimension
- E. At least one member in the Entity- dimension
- F. If security has been assigned for a Custom dimension, at least one member in the user-defined custom dimension

#### Correct Answer: ABEF

Scenario,Version and Entity make up a planning unit so security needs to be applied here and then also to the custom dimension if it has security.

## **QUESTION 2**

Identify the two true statements about a sparse Entity dimension In Hyperion Planning.

- A. You cannot build alternate rollups or assign custom attributes.
- B. Base currencies are assigned to entity members.
- C. Exchange rates are assigned to entity members.
- D. Entity along with Scenario and Period make up a planning unit.
- E. Entity along with Scenario and Version make up a planning unit.

#### Correct Answer: BE

E: The Scenario and Version dimensions represent the broadest categories of data in your application. Scenario describes the type of data that a plan includes, such as budget, actual, or forecast, as well as the time span that the plan covers.

Version allows for flexibility and iterative planning cycles. For example, your application could have two versions, Working and Final, for each scenario. You can also use versions to model possible outcomes based on different assumptions

about interest rates, growth rates, and so on. For example, your application an have a Best Case and Worst Case version for each scenario.

#### Note:

Essbase maximizes performance by dividing the Essbase - Standard dimensions of an application into two types:

#### dense dimensions

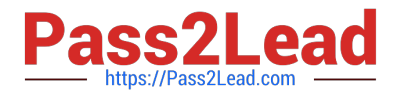

sparse dimensions.

Sparse and dense are a property of the values of an attribute.

## Sparse

Data is normally stored in sparse form. If no value exists for a given combination of dimension values, no row exists in the fact table. For example, if not every product is sold in every market. In this case, Market and Product are sparse

dimensions.

It\\'s why in the reporting tool Obiee for instance, by default, data are considered sparse.

#### Dense

Most multidimensional databases may also contain dense dimensions. A fact table is considered to have dense data if it has (of a high probability to have) one row for every combination of its associated dimension levels.

## **QUESTION 3**

Assuming the following dimensions and members:

Scenario - Actual, Budget and Year - 2010, 2011, you need to create a data form with two columns. One column should list Actual for 2010 and the second column should list Budget 2011. You do not want to show data for Actual 2011 even though the first three months of the year have been loaded from the GL.

What is the best way to only show the 2 columns in the data form?

A. You cannot build a data form with these two columns, hour columns will display: Actual >2010, Actual >2011, Budget->2010 and Budget >2011

- B. Use Segments on the data form to create the asymmetric columns.
- C. Use User Variables on the data form to create the asymmetric columns.
- D. Use a composite data form to meet this requirement.
- E. Use data suppression on the data form.

Correct Answer: B

Asymmetric rows and columns are ones in which different sets of members are selected across the same dimension.

#### **QUESTION 4**

What are valid data types for the Accounts dimension? Select all that apply.

A. Currency

- B. Non-currency
- C. Percentage

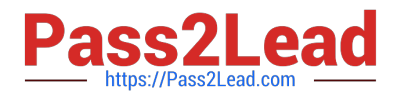

- D. Saved Assumption
- E. Text
- F. Smart List

G. Date

Correct Answer: ABCEFG

Data types:

How values are stored and displayed:

\*Currency (A)

\*Non-Currency (B)

\*Percentage (C)

\*Smart List (F)

\*Date (G)

\*Text (E)

\*Unspecified

F

or accounts, if Data Type is set to any value except Currency, you must set Exchange Rate Type to None.

Note:

The accounts dimension is a dimension type that makes accounting intelligence available. Only one dimension can be defined as Accounts.All members in the accounts dimension inherit the accounts property. You can create an outline that does not have an accounts dimension.

## **QUESTION 5**

Identify two true statements about the DATAEXPORT calc script command.

A. Using DATAEXPORT within the FIX statement of a calc script allows you to export specific data sets from an Essbase database.

- B. DATAEXPORT only exports level zero data.
- C. DATAEXPORT only exports to flat files.
- D. DATAEXPORT only exports entire data blocks.
- E. DATAEXPORT is faster than Essbase Report.

Correct Answer: AE

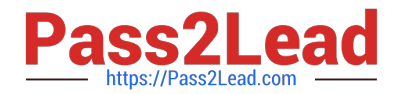

A: To develop a calculation script that exports a subset of data, you first specify the SET DATAEXPORTOPTIONS command to define options for export content, format, and process Use FIX...ENDFIX or EXCLUDE...ENDEXCLUDE calculations to select a slice of the database and use a DATAEXPORTCOND command to select data based on data values.

Note: The DATAEXPORT command enables calculation scripts to export data in binary or text, or directly to a relational database. A set of data-export-related calculation commands qualify what data to export and provide various output and

formatting options.

Compared to using other methods to export data, using a calculation script has the following advantages and disadvantages:

Advantages:

Enables exporting a subset of data.

\*

Supports multiple targets: flat files, relational databases, and binary files (not B, C, D)

\*

Provides many flexible options for type and format or data.

\*

As part of a calculation script, can be easily deployed in a batch process.

\*

 Can be very fast when the dynamic calculation export option is not used because DATAEXPORT directly accesses Kernel storage blocks in memory. (E)

\*

 Provides, through binary export-import, a faster way to back up and restore data because the compressed format used by binary export requires less storage for the export files.

\*

 Can be used as a debug tool to trace batch calculation results by using the DATAEXPORT command before and after other calculation commands to track data changes.

Disadvantages

Contains limited data formatting options compared to Report Writer formatting.

[1Z0-533 VCE Dumps](https://www.pass2lead.com/1z0-533.html) [1Z0-533 Practice Test](https://www.pass2lead.com/1z0-533.html) [1Z0-533 Braindumps](https://www.pass2lead.com/1z0-533.html)